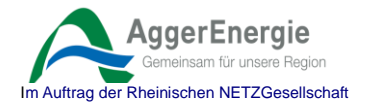

# **Kundendaten- und Inbetriebnahmeblatt KWK** (Bitte in Druckbuchstaben ausfüllen)

- 1. Angaben zum Anlagenbetreiber (bitte den vollständigen Namen des Anlagenbetreibers, bei mehreren Personen alle Namen)
- **1.1 Anschrift des Anlagenbetreibers**

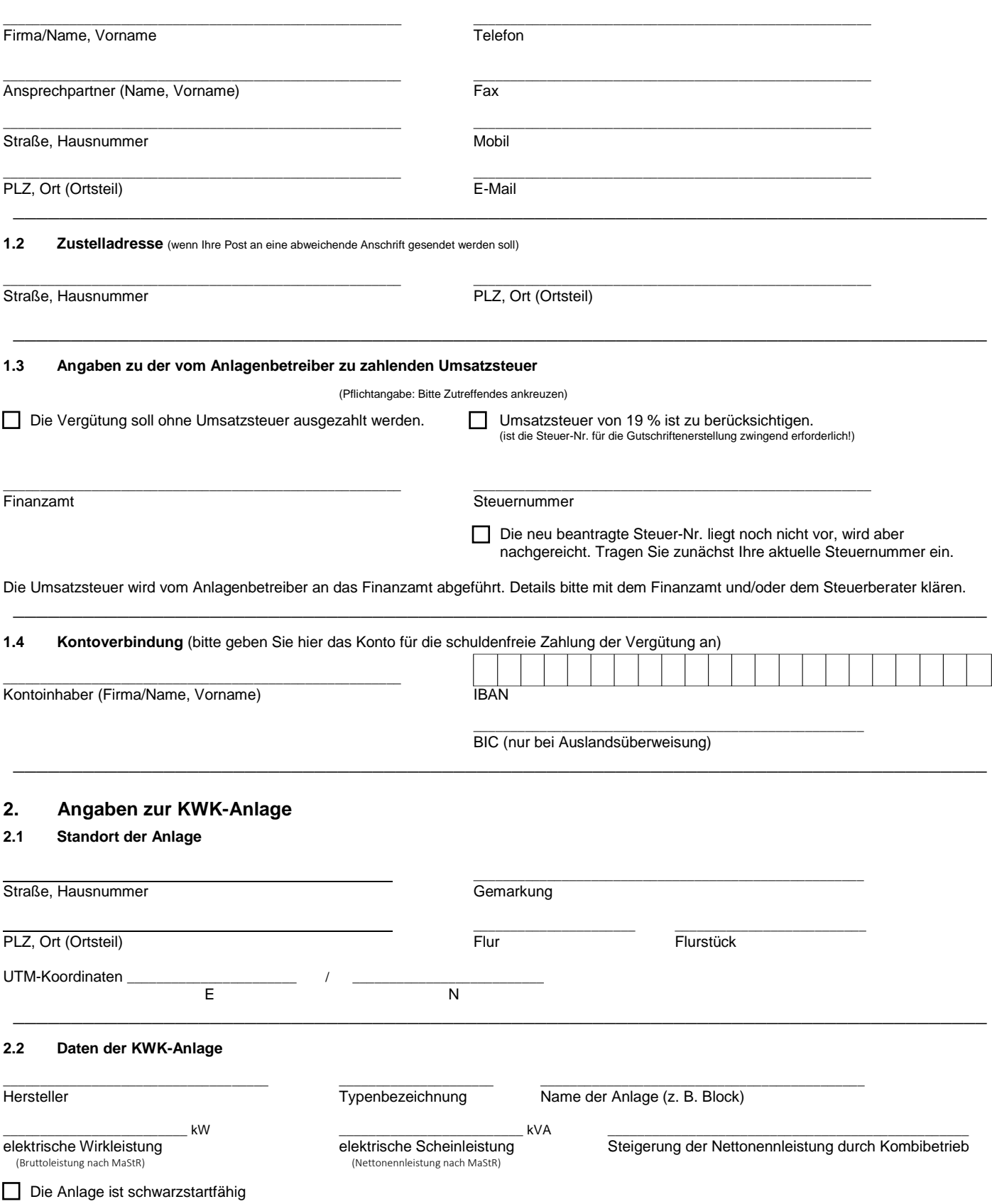

**\_\_\_\_\_\_\_\_\_\_\_\_\_\_\_\_\_\_\_\_\_\_\_\_\_\_\_\_\_\_\_\_\_\_\_\_\_\_\_\_\_\_\_\_\_\_\_\_\_\_\_\_\_\_\_\_\_\_\_\_\_\_\_\_\_\_\_\_\_\_\_\_\_\_\_\_\_\_\_\_\_\_\_\_**

## **AggerEnergie** Im Auftrag der Rheinischen NETZGesellschaft

### **2.3 Stromerzeugung und Einspeisung**

\_\_\_\_\_\_\_\_\_\_\_\_\_\_\_\_\_\_\_\_\_\_\_\_\_\_\_\_\_\_\_\_\_\_\_\_\_\_kWh/a \_\_\_\_\_\_\_\_\_\_\_\_\_\_\_\_\_\_\_\_\_\_\_\_\_\_\_\_\_\_\_\_\_\_\_\_\_\_\_\_\_kWh/a

voraussichtliche Jahreseinspeisemenge voraussichtliche Jahresnettostromerzeugung

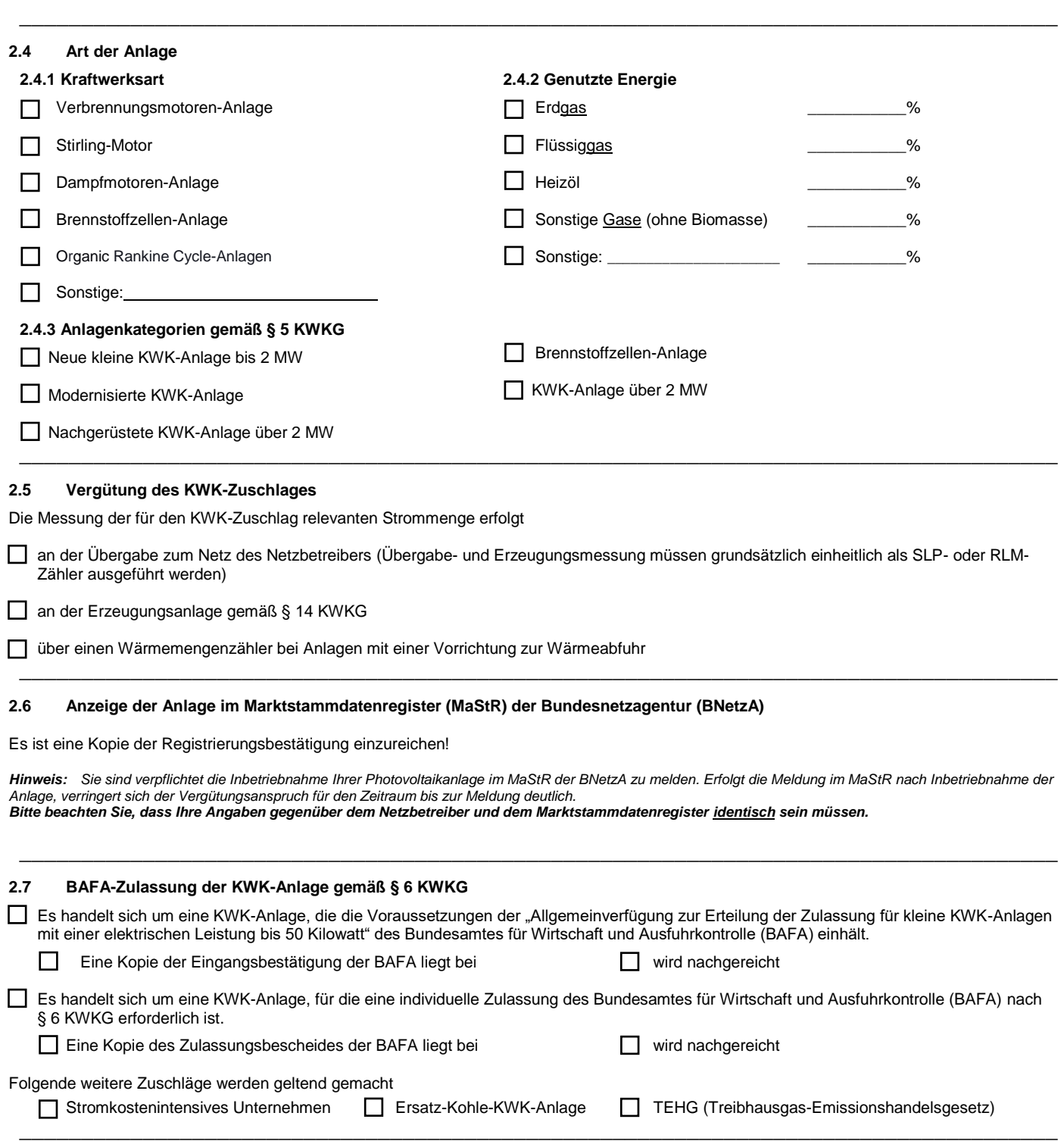

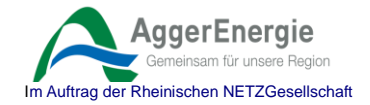

## **2.8 Steuerbarkeit**

#### **2.8.1 Einspeisemanagement**

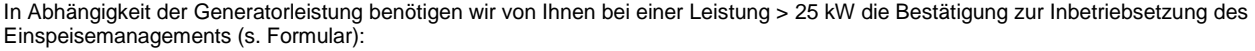

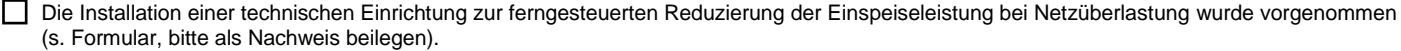

*Hinweis: Erfolgt die Erfüllung der vorstehenden Regelungen erst nach Inbetriebnahme der Anlage, verringert sich die Höhe des Vergütungsanspruches bis zum Zeitpunkt der Erfüllung.* 

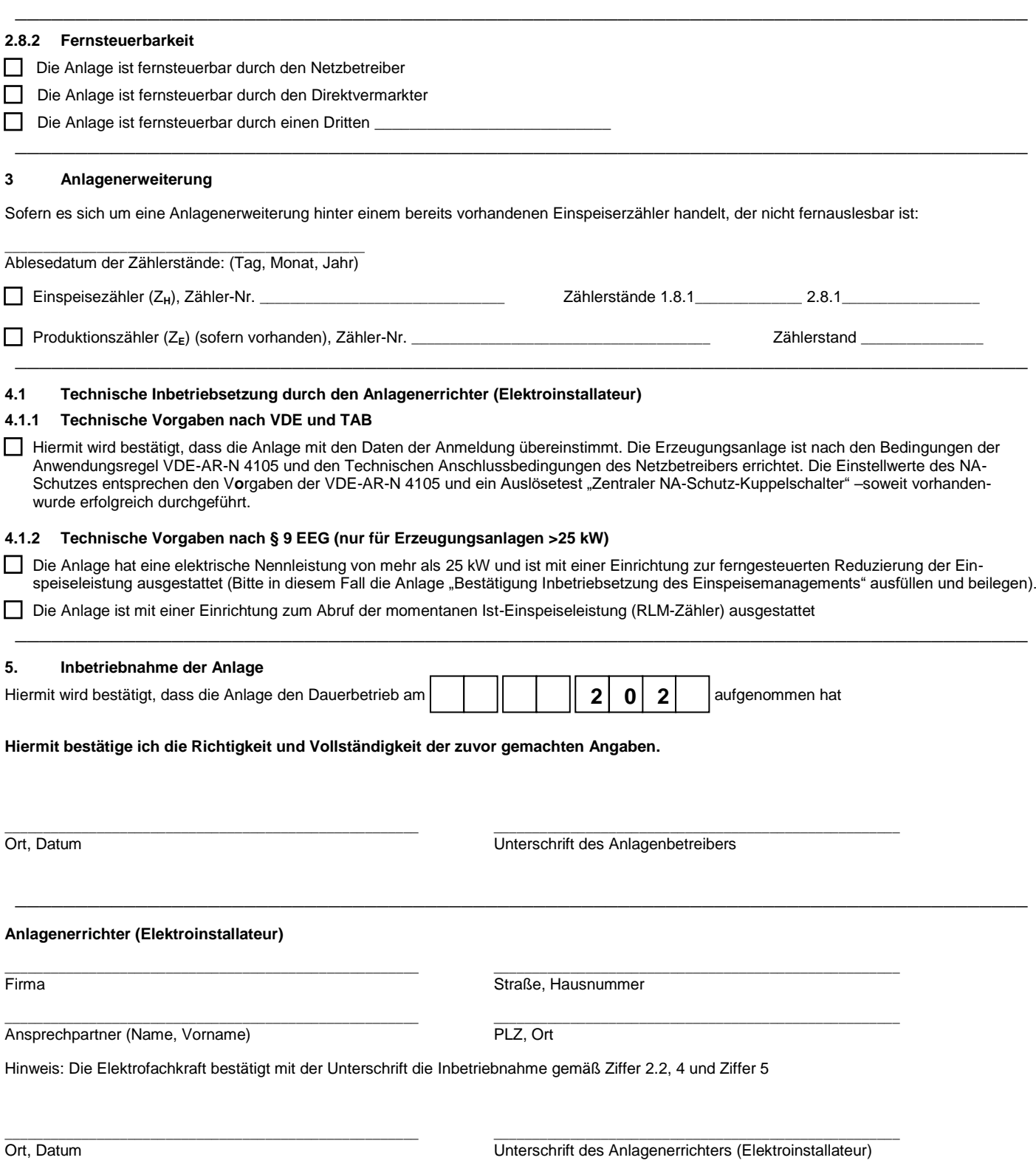